## **SECURITE INFORMATIQUE**

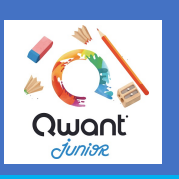

## *GUIDE D'INSTALLATION DE QWANT JUNIOR*

**Qwant Junior** est un moteur de recherche. Sans publicité et sans accès aux sites pornographiques et de e-commerce, il est particulièrement intéressant pour un usage raisonné d'internet à l'école.

Ce pas à pas vous présente comment l'installer sur un ordinateur avec le navigateur **Mozilla Firefox**.

### **INSTALLATION DE QWANT JUNIOR AVEC MOZILLA FIREFOX**

#### *1 - QWANT JUNIOR EN PAGE D'ACCUEIL*

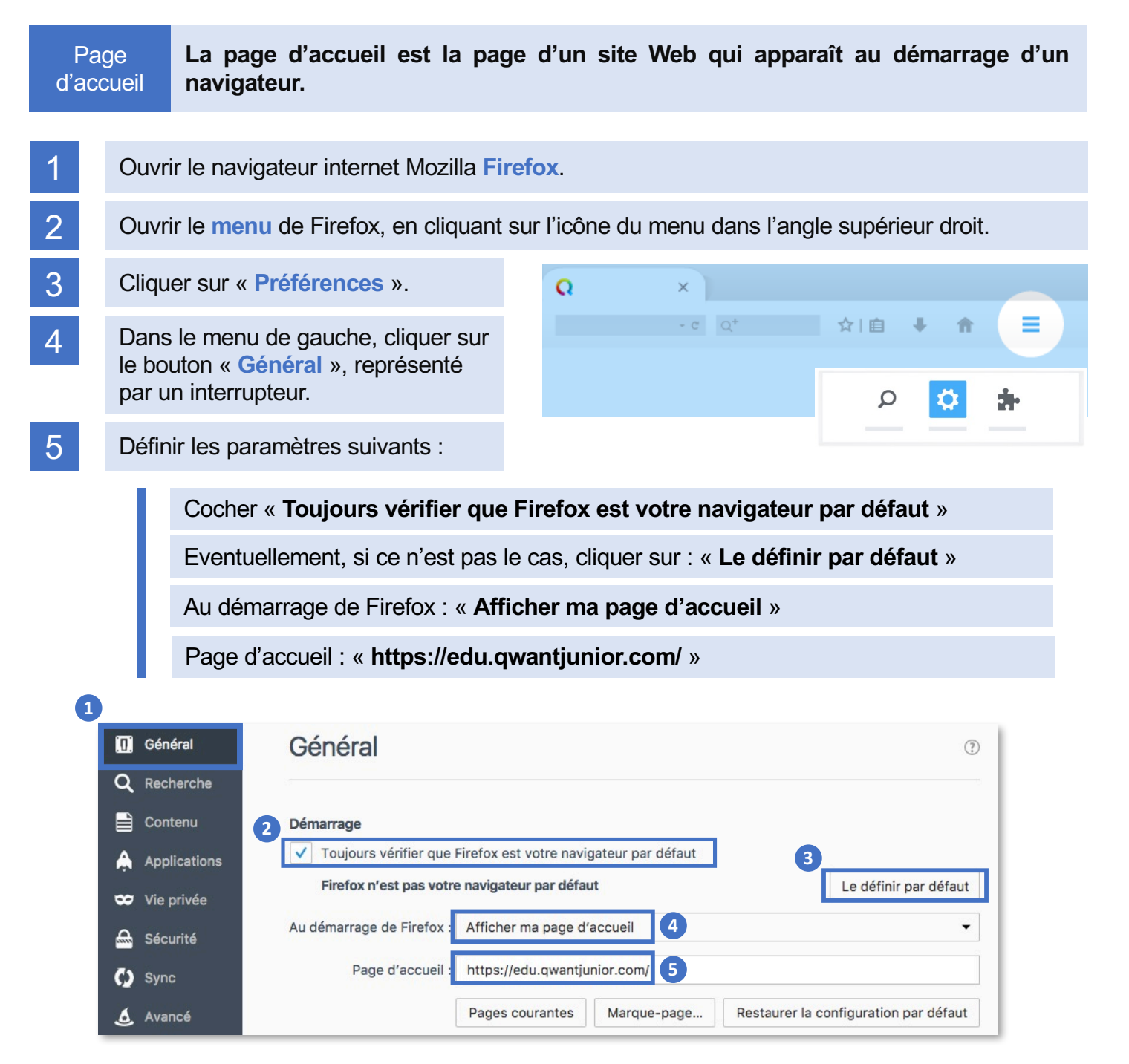

# **SECURITE INFORMATIQUE**

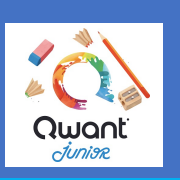

### *GUIDE D'INSTALLATION DE QWANT JUNIOR*

#### *2 - QWANT JUNIOR COMME MOTEUR DE RECHERCHE*

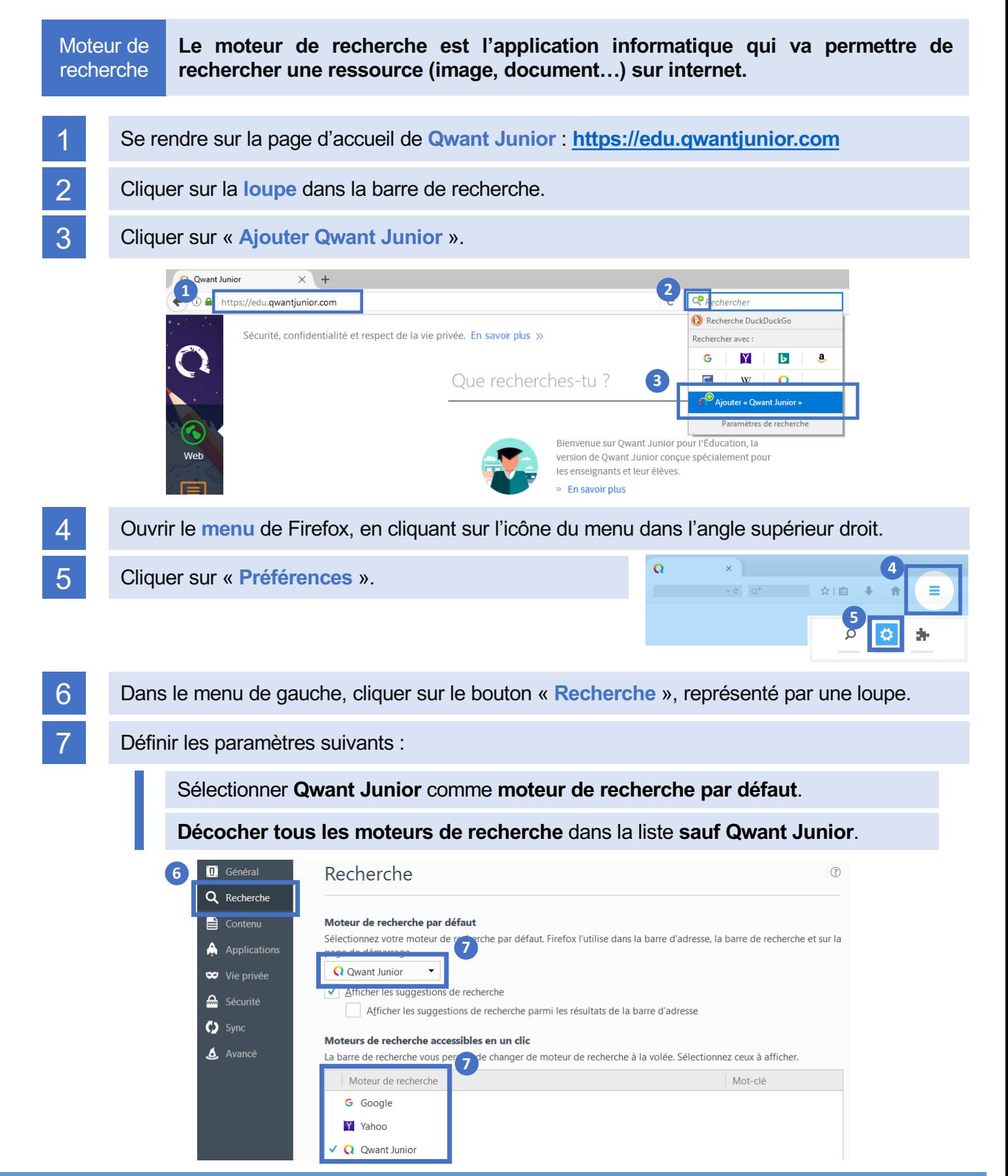